# Template Sottobicchieri Box

### Formato 10X10X2 cm.

**CORDONATURA / FOLD** --------

**ABBONDANZA /** *BLEED*

**TAGLIO /** *CUT*

Impostazione file:

Adobe Illustrator o Pdf per la stampa Conversione colori in quadricromia Riferimenti Pantone® da seguire nel caso di colori istituzionali Immagini collegate in alta risoluzione (300dpi) Font convertiti in tracciato

#### Salvataggio file:

Inserire la grafica nel livello **Grafica / Artwork** Salvare il file in formato **pdf** con l'opzione "**Default di Illustrator**"

#### *File setting:*

*Adobe Illustrator or Pdf for printing Four-color process For any institutional colors please specify the Pantone® colors High resolution images (300dpi) Convert fonts to path*

#### *Save file:*

*Insert the graphics into the Graphics / Artwork layer Save in pdf format using "Illustrator default" option*

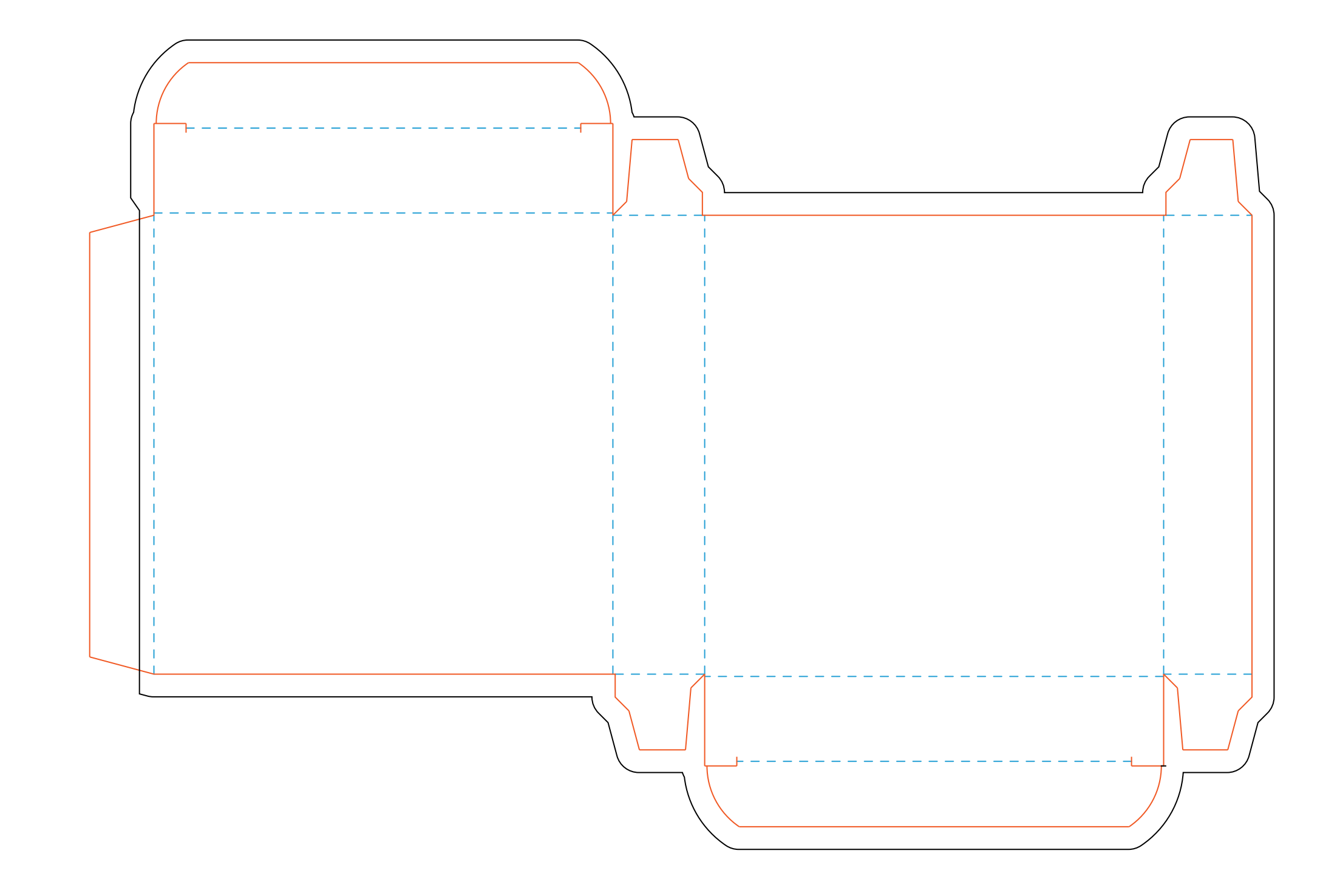

## *Size 10X10X2 cm.*